#### **ILC Detector Simulations: Overview of the US Framework**

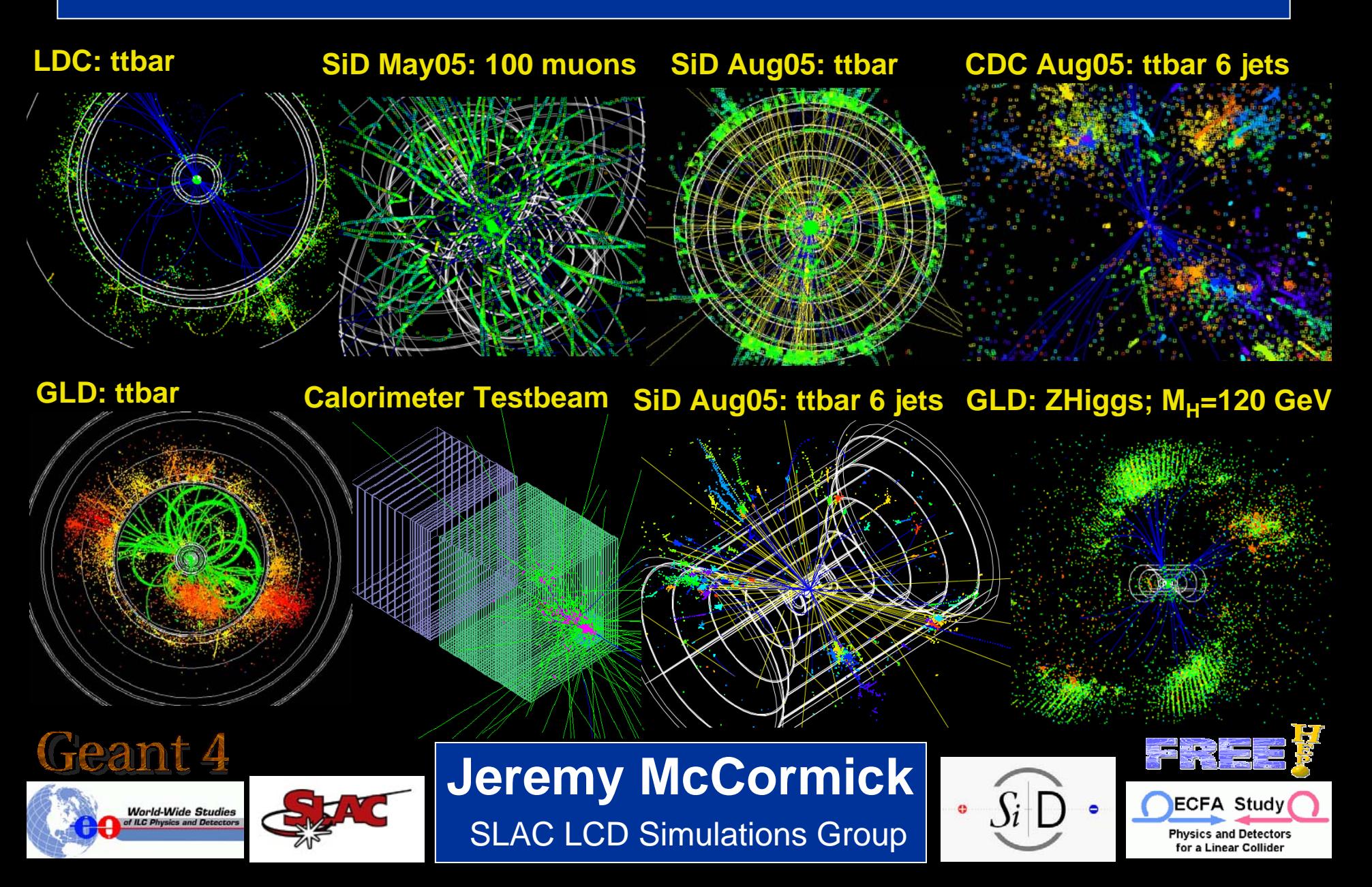

# Overview: Goals 2

- Simulate benchmark physics processes on different full detector designs
- Develop a suite of reconstruction and analysis algorithms and sample codes
- Provide a general-purpose framework for physics software development
- Facilitate contribution from physicists in different locations with various amounts of time available
- Use standard data formats, when possible

### Overview: Key Features 3

- $\bullet$  Cross-platform compatibility
	- Java reconstruction software is write/run anywhere.
		- <u>[Maven](http://maven.apache.org/)</u> for easy builds
	- The simulation software runs on OSX, Linux and Windows (with Cygwin).
		- GNU Autoconf/Make build system
- Supports ILC software standards
	- AIDA, LCIO, StdHep, HepRep
- Easy to model different detector designs
	- Geometry, materials, readout, and IDs easily customized.
	- Write hooks to Java classes for detector components
	- $\bullet$ Convert to several different output geomery formats

# Overview: Key Features (cont'd) 4

#### • Flexibility

- Reconstruction and analysis
	- JAS3 analysis environment
		- Load/unload Java classes interactively
	- Java libraries automatically downloaded
	- FreeHep codebase
		- AIDA, Wired, HepRep, ROOT, StdHep, …
- Simulation
	- XML detector input  $\rightarrow$  No user C++ code required.
	- Drive from command-line or macros (1-to-1)
	- Geant4 MC toolkit
		- Multiple physis list selection

#### Overview: Framework Diagram

 $\Delta$ 

 $\bar{\mathbf{u}}$ 

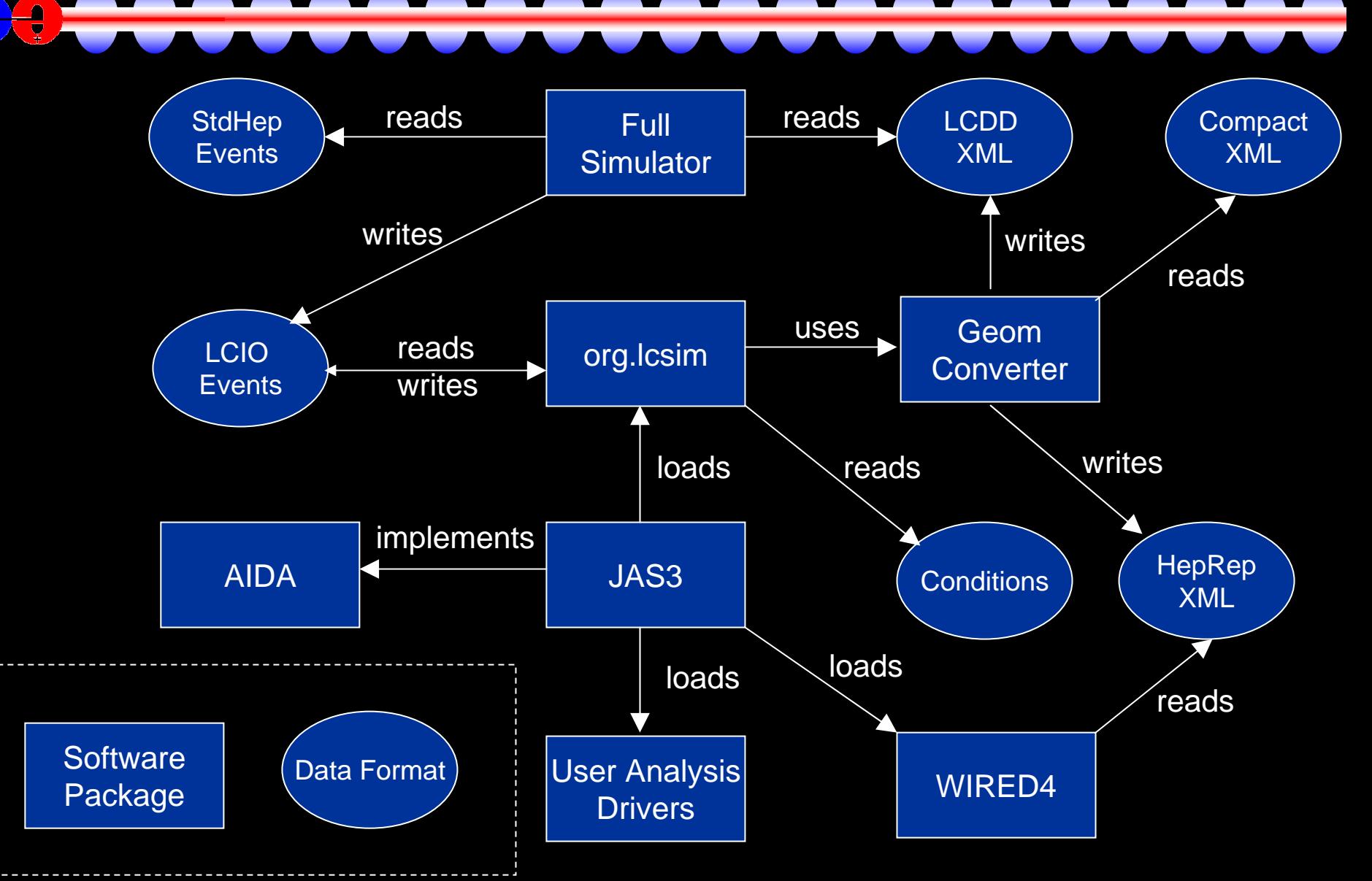

#### Reconstruction and Analysis Software

• org.lcsim

Δ ा

- Reconstruction and analysis package
- GeomConverter
	- Geometry system
- FreeHep
	- Physics and graphics utilities
- JAS3
	- Studio application for analysis and development
- WIRED4
	- Event display
- LCIO
	- Object model and persistency
- AIDA
	- Plotting API and data format

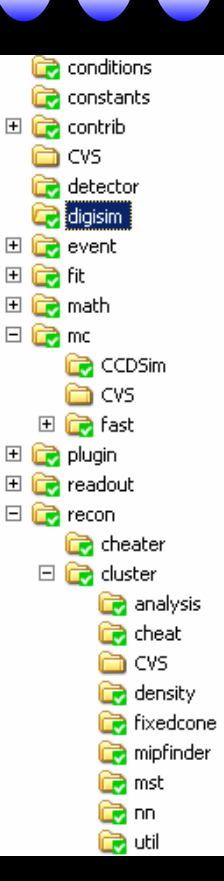

6

### LCIO

- $\bullet$  Object model and persistency
	- Events
		- Monte Carlo
		- Raw
		- Event and run metadata
	- Reconstruction
	- Parameters, relations, attributes, arrays, generic objects, …
- All the ILC simulators write LCIO
	- Enables cross-checks between data from different simulators
	- Read/write LCIO from
		- Fast MC / Full Simulation
		- Different detectors
		- Different reconstruction tools

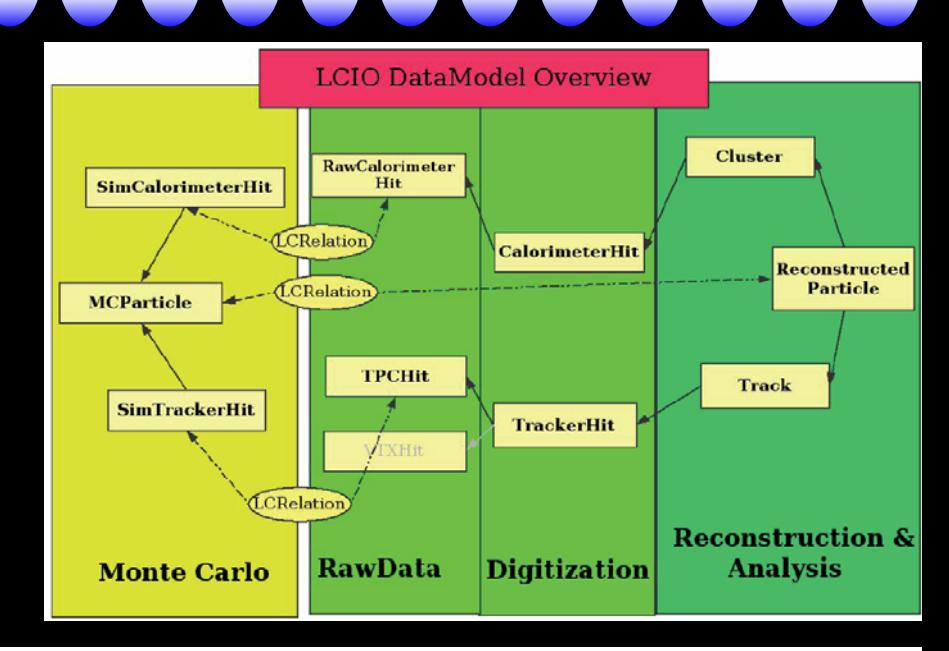

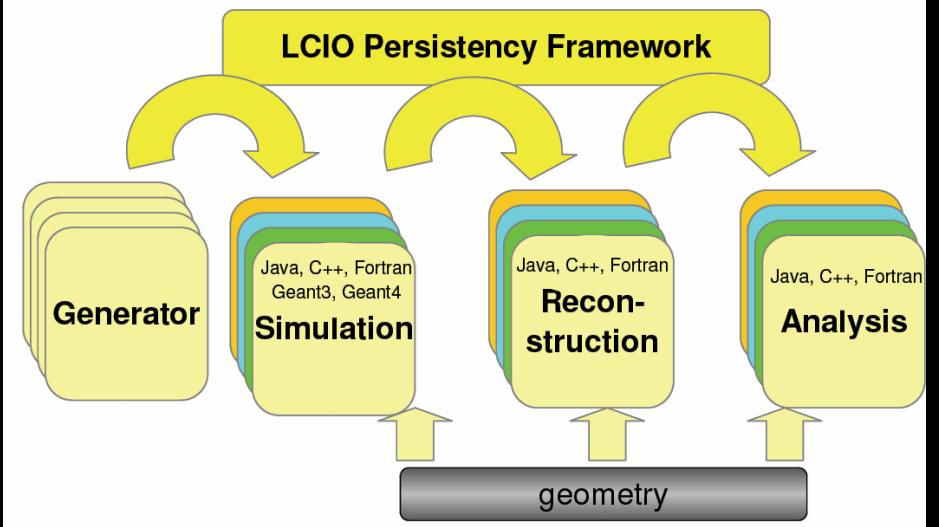

### LCIO: Data Samples

• LCIO data samples available via anonymous FTP

- <http://www.lcsim.org/datasets/ftp.html>
- Data sets
	- ILC500
		- 500 GeV machine parameters
	- ILC1000
		- 1 TeV machine parameters
	- singleParticle
		- Single particle diagnostic events
	- Zpole
		- Zpole diagnostic events Organization

- [event type] complex or single particle event type, e.g. ZZ, ZPole, muons, etc.
	- $\circ$  stdhep input StdHep files used to generate the events
	- $\circ$  [detector name] detector geometry tag, such as sidaug05
		- **If I data file format** output datafile format, e.g. LCIO or SIO
			- **Solution** Simulator I simulator that generated the events, e.g. lodg4, slic, lelaps, mokka, etc. logs - simulator job logs

#### org.lcsim: Goals

- Retain core functionality from hep.lcd package
	- Full suite of reconstruction and analysis tools
- Update to use latest LCIO for IO and as basis for simulation,
- raw data and reconstruction event formats
- Isolate users from raw LCIO structures
- Update and simplify framework using experience from hep.lcd
	- Provide good tutorial documentation
- Detector Independence
	- Make package independent of detector and geometry assumptions so can work with any detector
	- Read properties of detectors at runtime
- Update to Java 1.5
	- Simple, easy to learn, efficient, OO language
	- Many improvements since hep.lcd framework was created
- Ability to run standalone (command line or batch) or in JAS3

#### org.lcsim: History

• org.lcsim evolved from

- *hep.lcd* package, in use since last century
	- Full Reconstruction (tracking+calorimetry)
	- FastMC  $\mathcal{L}_{\mathcal{A}}$ – track and cluster smearing
	- Physics Tools (Vertex Finding, Jet Finding)
	- Beam Background Overlays
	- Analysis tools including event display

#### • LCIOPlugin

- JAS3 plugin
- Simple tool for viewing any LCIO file

#### org.lcsim: Drivers and Event data 11 $\frac{1}{\sqrt{2}}$

- User reconstruction and analysis code written by extending Driver class
	- Usually only need to override single method
		- process(EventHeader)
- EventHeader
	- Access event data, conditions, and geometry
	- Add new collections
		- Clusters, reconstructed particles, hits, trackers, etc.
	- Collections and geometry dis played automatically in WIRED.
	- Write out objects added to event
		- Currently only LCIO objects supported
		- Use GenericObject for arbitrary data

### org.lcsim: Plugin

 $\left( \frac{1}{2} \right)$ 

 $\frac{1}{2}$ 

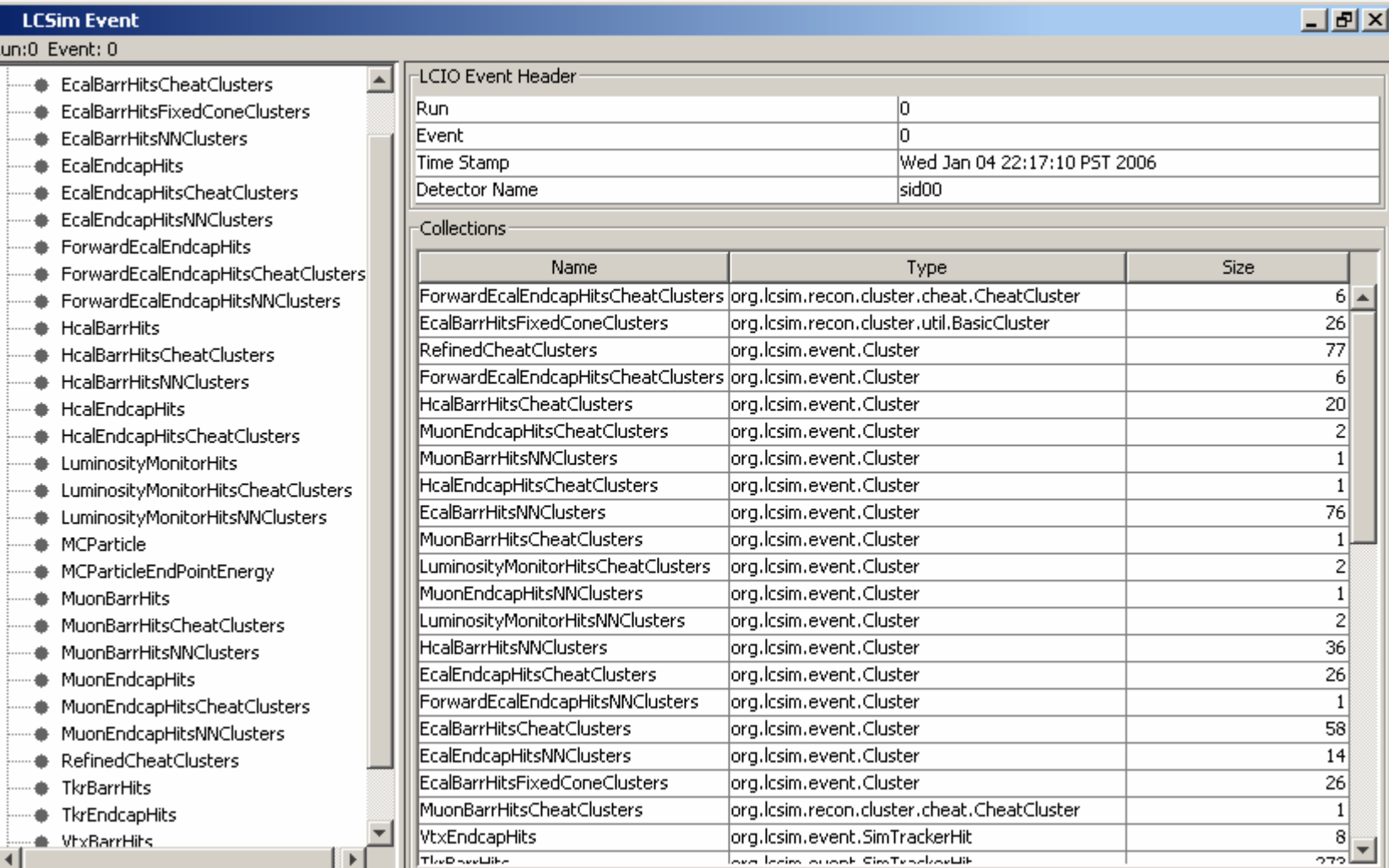

12

#### org.lcsim: Conditions Database

13

**• org.lcsim includes conditions framework** 

- Detector geometry
- Geometry-dependent algorithm (Driver) parameters
	- e.g. calorimeter sampling fractions
- Listeners can be updated when conditions change.
- File format
	- Parameters typically come from properties files.
		- .ini or .prop (similar to hep.lcd)
	- Flexible
		- Format independent
		- Register new data converters
- $\bullet$ Web-based lookup + caching (~/.lcsim/cache)

#### 14org.lcsim: Status

• **Physics Utilities** -done

 $\overline{\cap}$ 

 $\blacksquare$ 

 $\frac{2}{9}$ 

- stdhepreader
- 3, 4-vector utilities
- diagnostic generator
- Jet finder, event shape utilities
- **Conditions framework** done
	- Ability to read detector constants from zip file
	- To define new detector just create new zip file and place on web
	- File is read and cached locally
	- Ability to read compact geometry file
- **Driver f ramework** done
- **Fast MC** done
- **IO Framework** done
- **Event Access** done
- **Event Display inter face** done

#### • **FastMC**

- parameterized track and cluster smearing
- Smearing constants read from conditions syste m
- Now produces ReconstructedParticles

#### • **Digitization**

- Digisim–Calorimeter digitization
- *Tracker, Vertex digitization*
- **Clustering**
	- Cheater
	- Cone
	- Nearest Neighbor
	- *Minimal Spanning Tree*
- **Tracking**
	- SLDWeightMatrix, TRF, Garfield
- **Vertex Fitting**
	- ZVTop4
- **Analysis Examples**
	- Cluster Diagnostics
	- SLICDiagnostics
	- PFA
	- ClusterID
	- ParticleID

#### JAS3

• Physics analysis environment

- Additional functionality with plugins
- Iterative, event-based analysis model
	- quick development, debugging, ad hoc analysis
- Dynamically load / unload Java analysis drivers
	- From JAR files in the classpath
	- Written and compiled by user
- Plotting engine
	- 1D, 2D histograms, clouds, profiles
	- Output to PNG, JPG, WMF, PS, etc.
- Integrated event display

# 16AIDA and Plotting

#### • JAS3

- Interactive plotting
- Supported plot types
	- Histograms, clouds, profiles (1D + 2D)
- AIDA API supports 3D plot creation
	- Open Scientist, PAIDA can plot these.
- N-tuples still not very functional, but doesn't seem to be too limiting to analysis. (?)
	- Need binary format  $\rightarrow$  HDF5?
- Implementations
	- JAIDA/JAS3, Anaphe, OpenScientist, PAIDA (others?)

#### Event Display: Screenshot

17

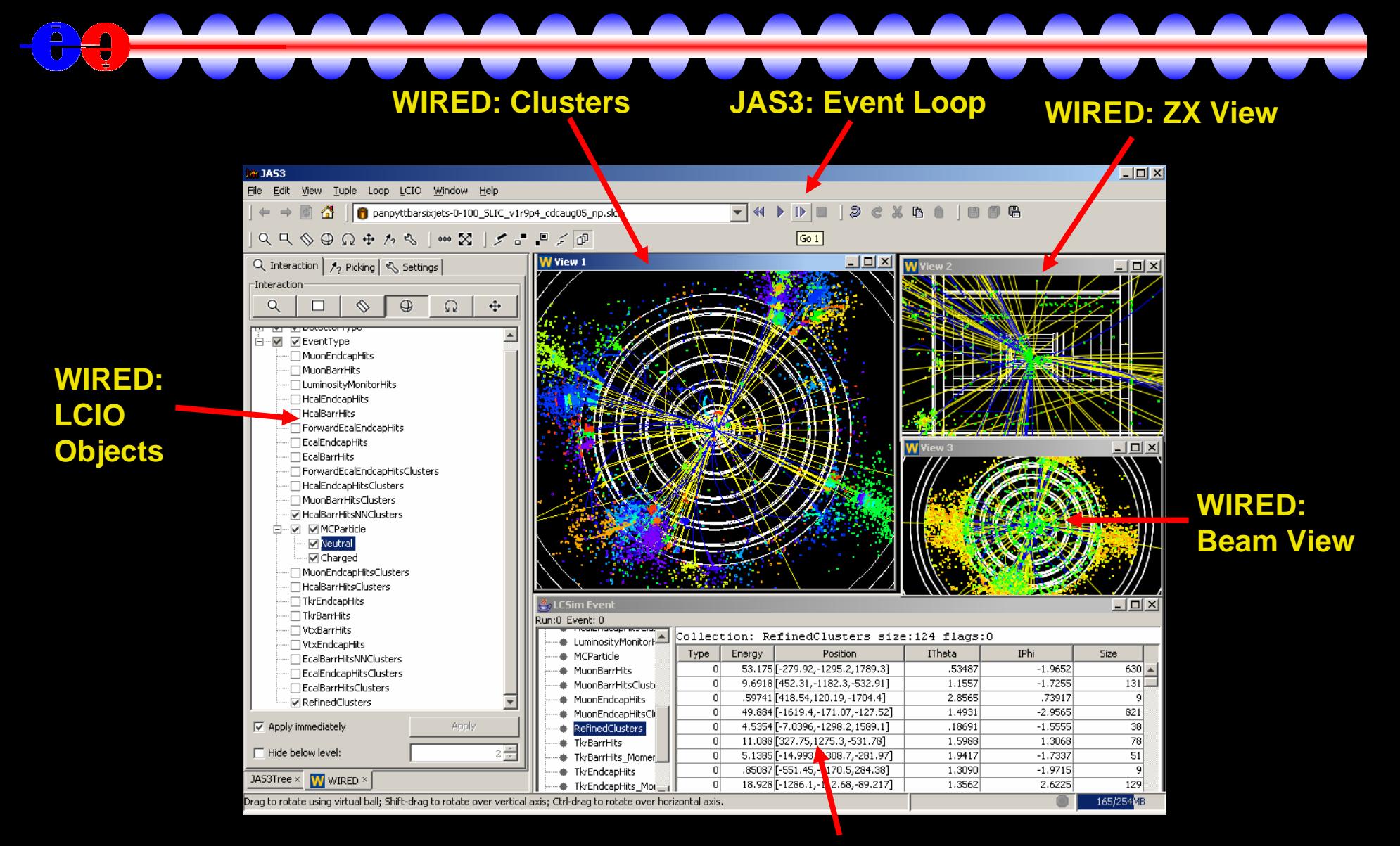

#### **org.lcsim: LCSim Event Browser**

## Event Display: WIRED and HepRep <sup>18</sup>  $\frac{1}{\sqrt{2}}$

- HepRep file format
	- Generic format for event display
	- GeomConverter streams HepRep data to WIRED.
	- Also written out by Geant4
- WIRED4
	- Layers for detector, hits, MCParticles, etc.
	- Rotation, zoom, panning, picking
	- Interactive activation/deactivation of objects in display
	- Writes to PNG, JPG, WMF, HepRep, etc.

#### Detectors: Geometry Converter 19

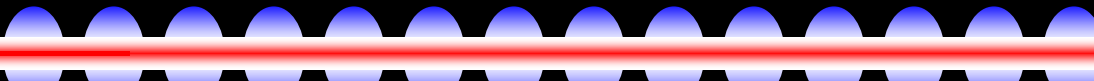

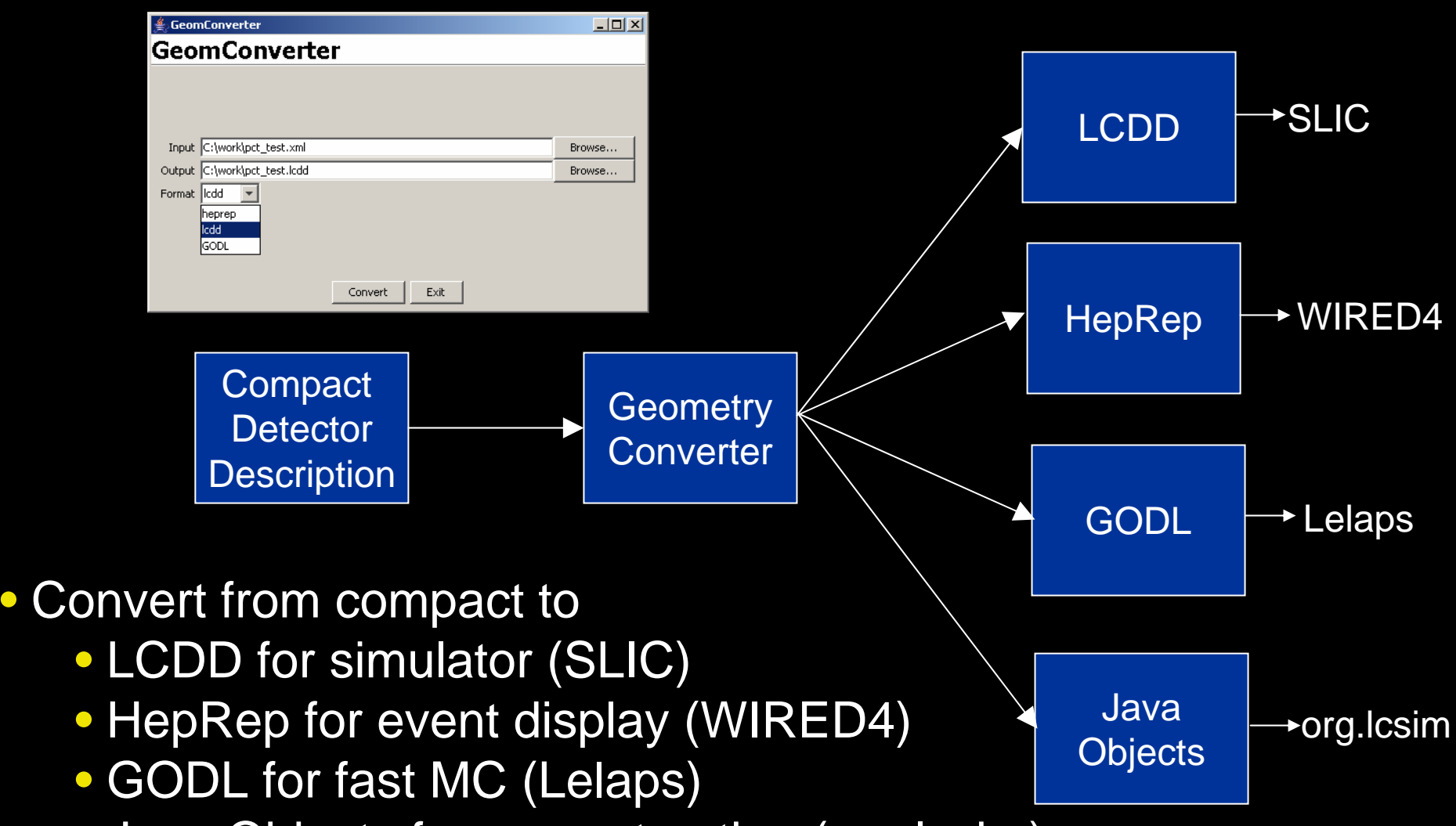

 $\bullet$ Java Objects for reconstruction (org.lcsim)

 $\bullet$ 

 $\sqrt{\frac{5}{9}}$ 

 $\frac{1}{2}$ 

 $\bullet$ 

•

### Detectors: Zip Files 20

• Detector conditions bundled into downloadable Zip file

- Can also point org.lcsim to custom and development versions
- Canonical detectors location
	- <http://www.lcsim.org/detectors>
- sid00 examples
	- Zip file
		- <http://www.lcsim.org/detectors/sid00.zip>
	- LCDD
		- <http://www.lcsim.org/detectors/sid00/sid00.lcdd>
	- Compact
		- <http://www.lcsim.org/detectors/sid00/compact.xml>

#### sid00

|-- ClusterParameters.properties |-- IDEfficiency.properties |-- IndividualParticleRecon stru ction.properties |-- LongitudinalHMatrix.hmx |-- Sampli ngFractions | |-- EMBarrel.properties | |-- EMEndcap.properties | |-- Forwar dEMEndcap.properties | |-- ForwardL umin osityMonitor.properties | |-- HADBarrel.properties | |-- HADEndcap.properties | |-- LumE ndcap.properties | |-- MuonBarrel.properties | `-- Muo nEndca p.properties |-- SimpleTra c k.properties |-- TrackParameters| |-- FullBarrelResolutionBc.ini | |-- FullBarrelResolutionNbc.ini | `-- sid00\_lcdtrk.input |-- TrackParameters.properties |-- compact.xml |-- detector.properti e s |-- digisim -- digisim.steer |-- sid00.lcdd`-- sid00.zi p

#### Detectors: Compact Detector Description 21

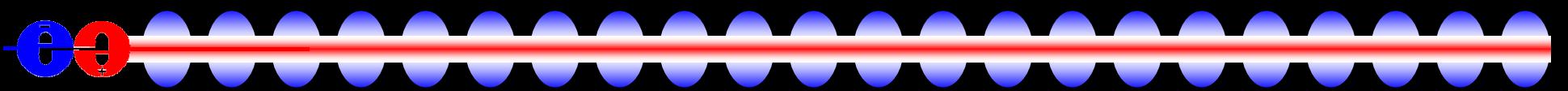

• Shorthand format for detector description

- $\bullet$  SiD 00  $\rightarrow$  600 lines of XML
- Describes
	- Detector metadata
	- Materials
	- Readouts and identifiers
	- Detector components
		- Dimensions
		- Layering
	- $\bullet$ Magnetic field

# Detectors: Compact XML Example 22 Two layer stacks in an ECAL barrel

```
<detector id="2" name="EMBarrel" type="CylindricalBarrelCalorimeter" 
readout="EcalBarrHits"><dimensions inner_r
="150.1*cm" outer_z ="208.0*cm" />
     <layer repeat="20">
       \epsilonslice material = "Tungsten" thickness = "0.25\epsiloncm" />
       \leslice material = "G10" thickness = "0.068\degreecm" \ge\epsilonslice material = "Silicon" thickness = "0.032*cm" sensitive = "yes" \epsilon\leslice material = "Air" thickness = "0.025\degreecm" \ge</l
ayer>
     <layer repeat="10">
       \epsilonslice material = "Tungsten" thickness = "0.50\epsiloncm" />
       \leslice material = "G10" thickness = "0.068\degreecm" \ge\leslice material = "Silicon" thickness = "0.032*cm" sensitive = "yes" \ge\epsilonslice material = "Air" thickness = "0.025*cm" \epsilon</l
ayer>
  </detector>
```
### 23Detectors: Repository

- Detector descriptions stored in CVS Project *LCDetectors*
- Easy to add new detectors based on existing ones
- All models in CVS periodically replicated to WWW locations
- Models

• cdcaug05, cdcaug05\_ecal150, cdcaug05\_np, cdcaug05\_rpchcal, gldaug05, hd3\_1-oct05, ld3\_1-oct05, ldcaug05, sdfeb05, sdjan03, sid00, sidaug05, sidaug05\_20mr, sidaug05\_4tesla, sidaug05\_gemhcal, sidaug05\_np, sidaug05\_polyhedra, sidaug05\_scinthcal, sidaug05\_tcmt, sidmay05, sidmay05\_20mr, sidmay05\_2mr, sidmay05\_np, sidmay05\_scinthcal

#### Detectors: Geometry Displays

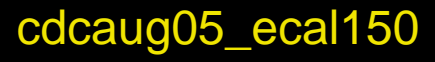

 $\widehat{\mathbf{e}}$ 

 $\frac{1}{\sqrt{2}}$ 

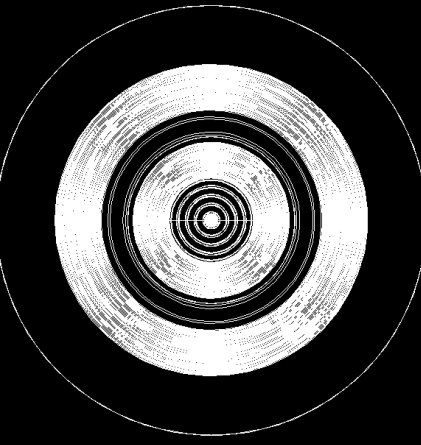

hd3\_1-oct-05 ld3\_1-oct-05 gldaug05

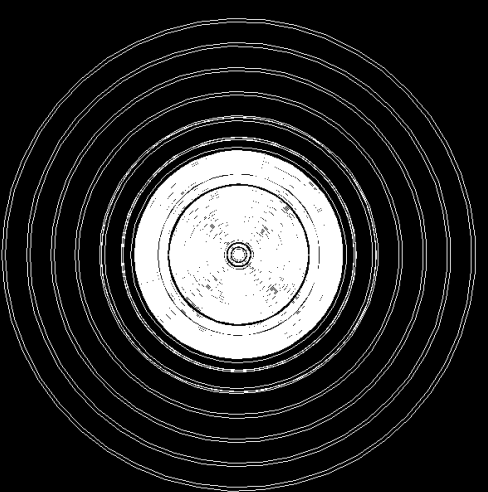

sidaug05\_polyhedra sid00

24

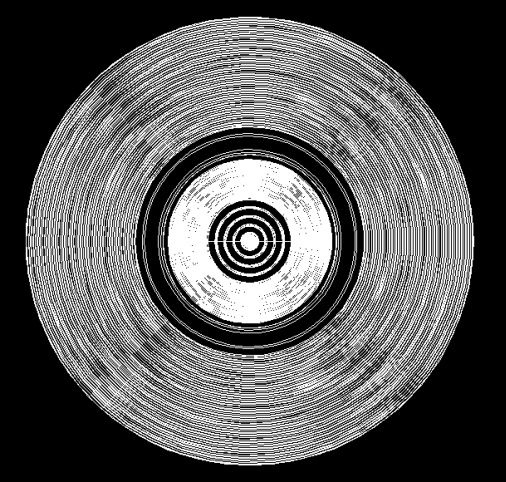

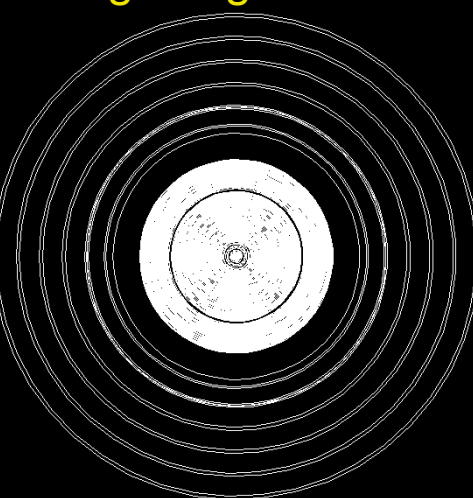

Geant4- generated He pRe ps d r a w n b y WIRED4.

#### Reconstruction: Tracking 25

- Most US reconstruction algorithms still using cheater or MC based tracking
- Cheaters
	- MC Fast
	- Mike Ronan's cheater reco package
	- Or just use MCParticles
- Lots of good tools available in org.lcsim for real tracking algo
	- Norman Graf's track fitting and finding
	- Garfield for TPC
	- Nick Sinev's CCD reconstruction
	- Probably a lot of stuff not in org.lcsim CVS, yet (?)
	- Just need to put together into reconstruction algorithms

# Reconstruction: Vertexing 26

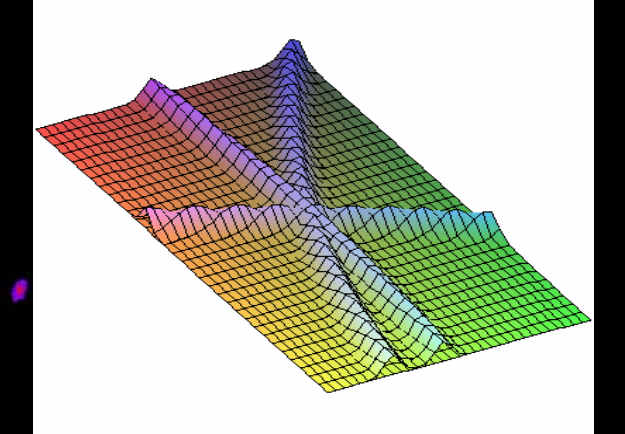

- Jan Strube ported ZvTop. • Billoir (added recently)
- Display using WIRED
- Still not integrated into reconstruction

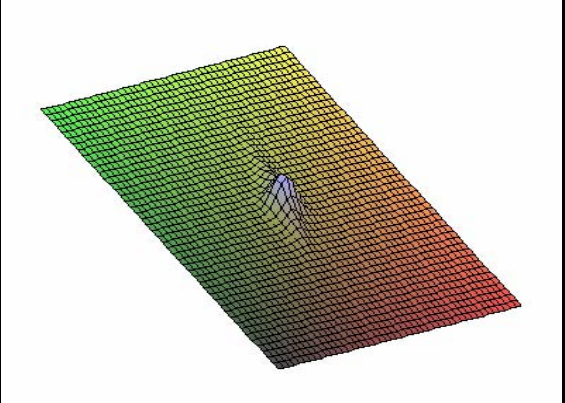

#### Reconstruction: Clustering Algorithms 27

7

 $10$  $11$ 

13

14

 $15$  $16$ 17

 $18$ 

#### $\bullet$ **Clusterers**

- Nearest Neighbor
- Fixed Cone
- Directed Tree
- Min Spanning Tree
- MIP
- Cheater
- contrib/other

```
1 import org. lcsim. event. EventHeader;
2 import org. lcsim. recon. cluster. nn. NearestNeighborClusterDriver;
<sup>3</sup>import org.lcsim.recon.cluster.cheat.CheatClusterDriver;
 4 import org. lesim.util. Driver:
  public class ClusterFinding extends Driver
          public ClusterFinding()
                   int minCells = 5.
                   add(new NearestNeighborClusterDriver(minCells));
                   add(new CheatClusterDriver());
           ł
          protected void process (EventHeader event)
                   super process (event) ;
19
```
- Pick the appropriate clusterer for your analysis
- Run in parallel to compare results
- Utilities and diagnostic plots, also
- Developed by N. Graf, R. Cassell, W. Mader, et al

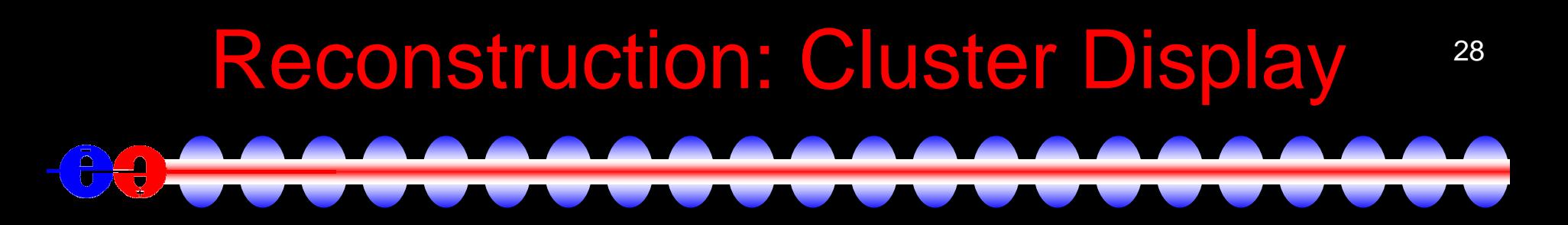

Clusters are displayed automatically by org.lcsim.

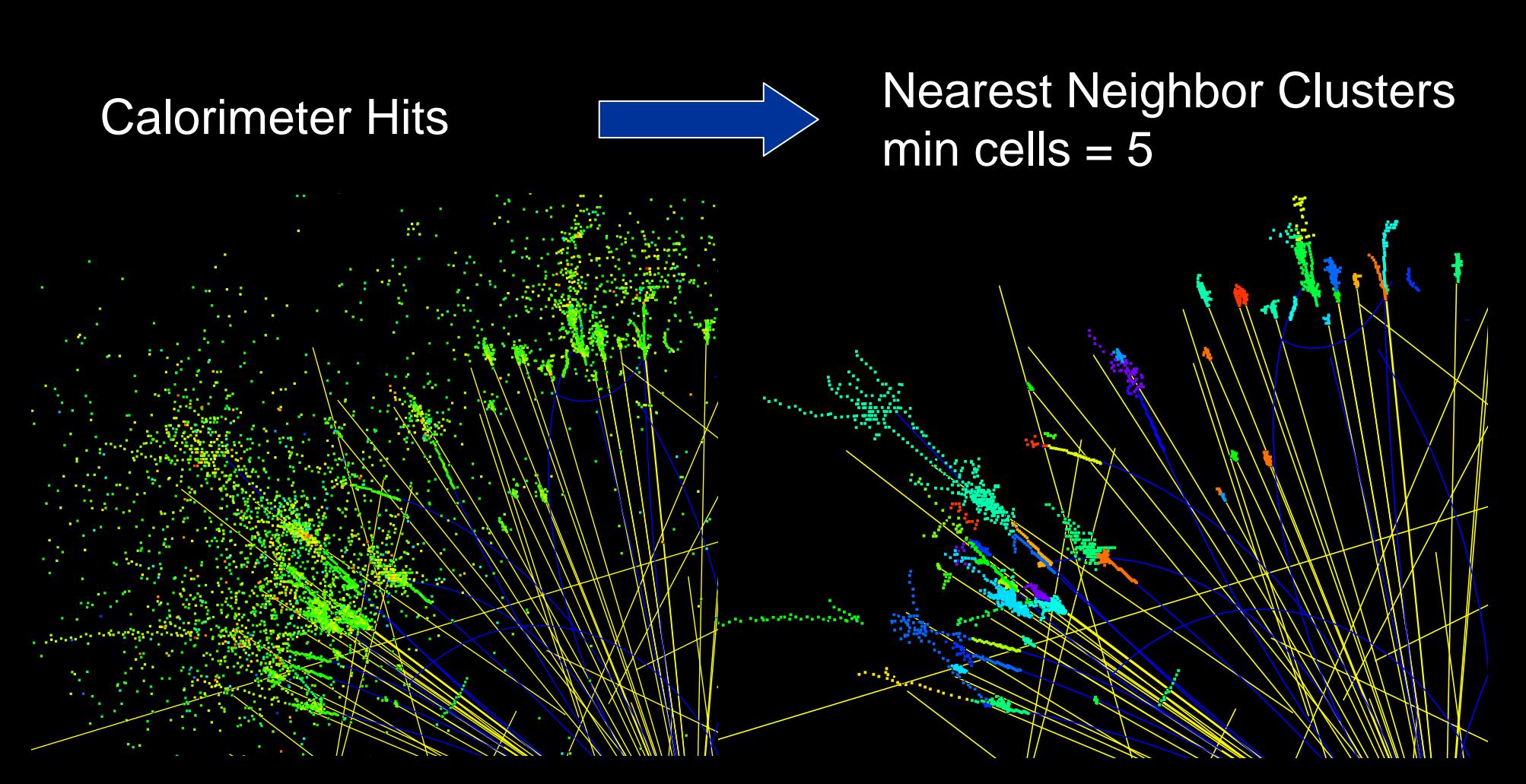

#### Reconstruction: Complete Algorithms <sup>29</sup> 긯

• Lots of people working on full PFA or portions

- Steve Magill, Norman Graf, Guilherme Lima, Ron Cassell, Matt Charles, Steve Kuhlman, Lei Xia,
- See talk by Steve Magiil
- Calorimetry part seems to have working PFA algorithms.
- Real tracking algorithms are not included (yet).
- Many utilities and tools exist.
	- Vertex and track fitting, clustering, jet finding

• Need to work on integration

### **Reconstruction: Software Development** <sup>30</sup>

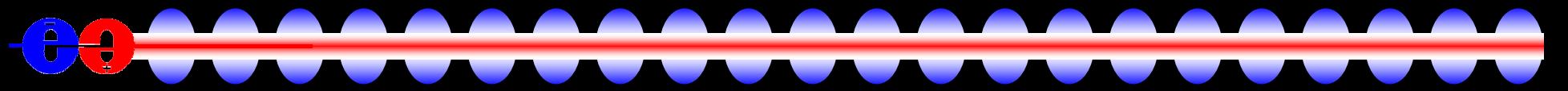

- Required tools
	- Java 1.5
	- Maven
- Recommended tools
	- Netbeans
	- Tortoise CVS (Windows)
- CVS account
	- Contact [tony\\_johnson@slac.stanford.edu](mailto:tony_johnson@slac.stanford.edu)
- SLAC CVS projects
	- lcsim, GeomConverter, LCDetectors, SlicDiagnostics, freehep, etc.
- org.lcsim contrib area
	- WIP, personal, or non-compiling codes

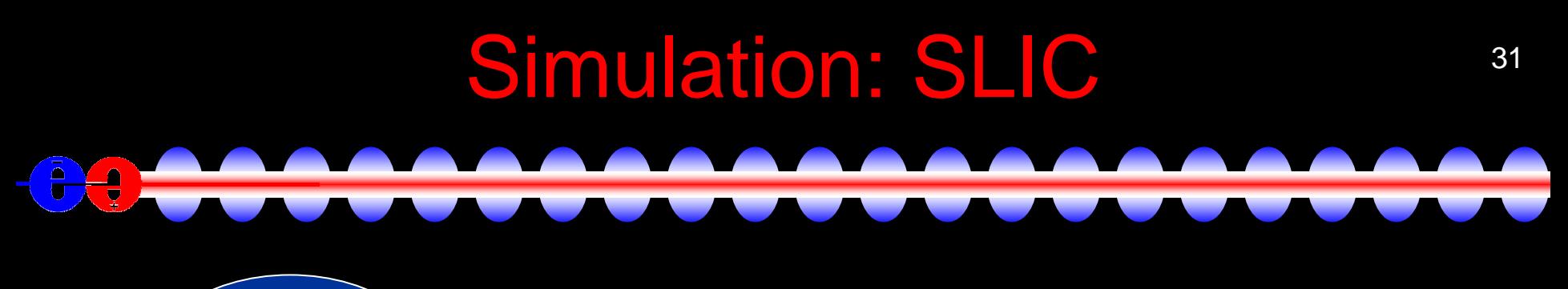

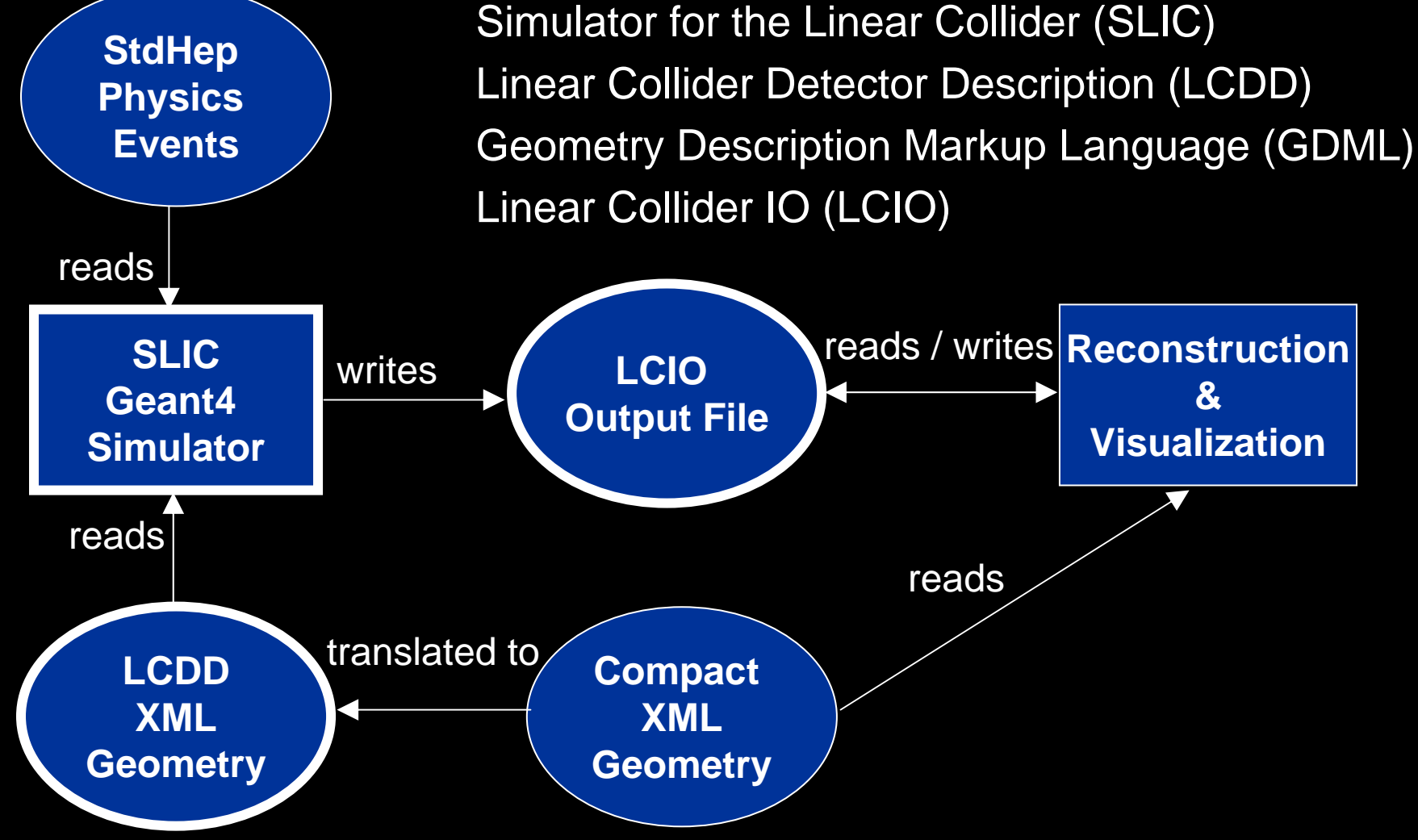

#### Simulation: SLIC Commands 32 $\frac{2}{9}$

• All command-line options have equivalent Geant4 command • Sample command

slic -g geometry.lcdd -i events.stdhe p -x -O -l LCPhys -r 1000

#### • Equivalent macro

/lcdd/url geometry.lcdd /run/initialize /physics/select LCPhys /generator/filename events.stdhep /lcio/fileExists delete /lcio/autoname /run/beamOn 1000

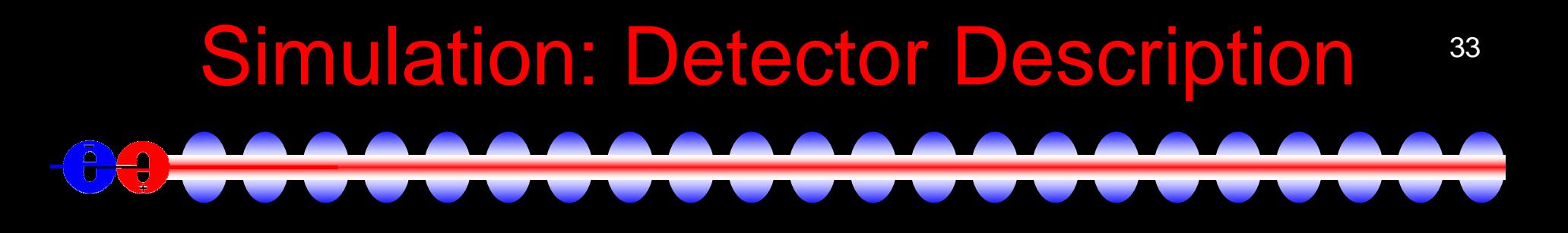

### LCDD | GDML

**Identifiers** Sensitive Detectors Regions Physics Limits VisualizationMagnetic Fields

Expressions (CLHEP) **Materials Solids** Volumes

#### Simulation: LCDD Data Binding 34 $\left(\frac{1}{2}\right)$  $\frac{1}{2}$

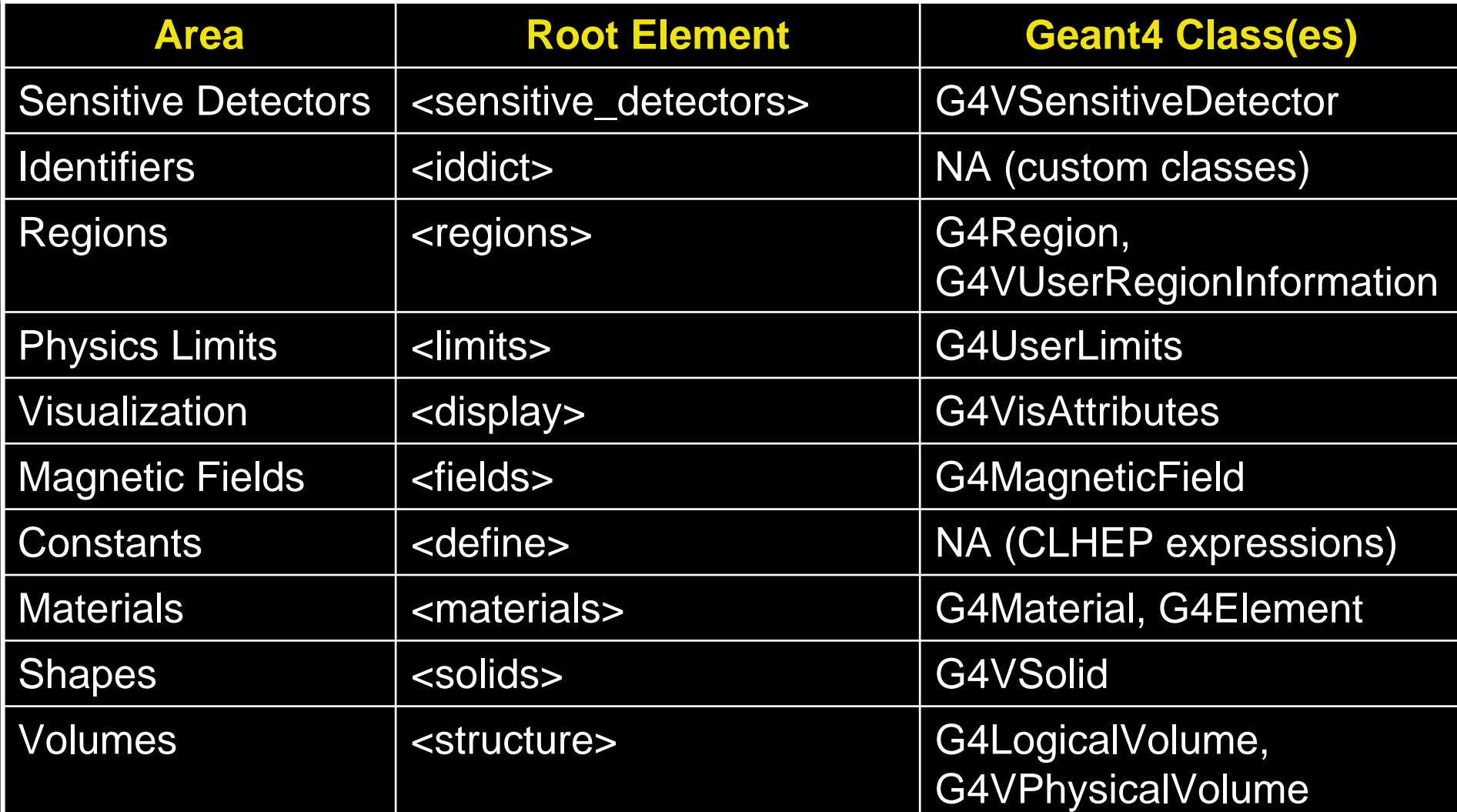

#### Simulation: Example Geometries

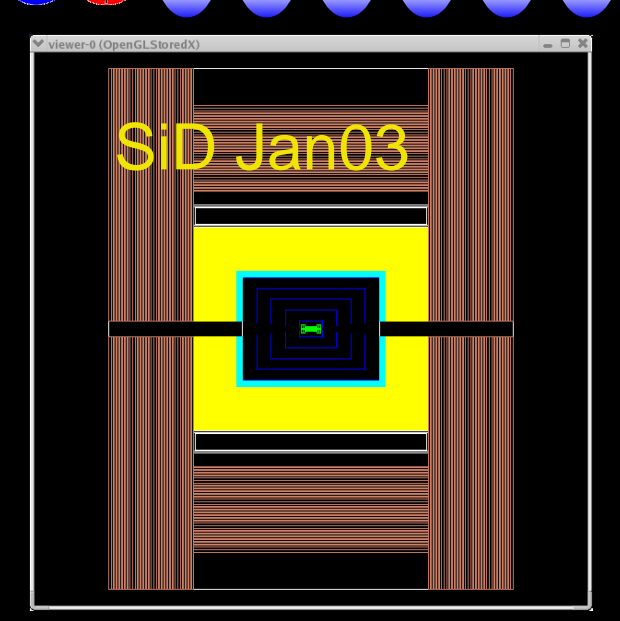

 $\frac{1}{\nabla}$ 

Test Beam

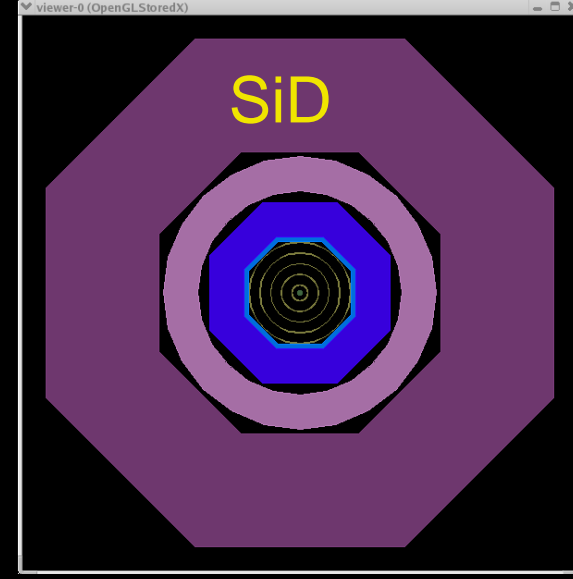

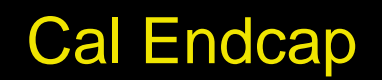

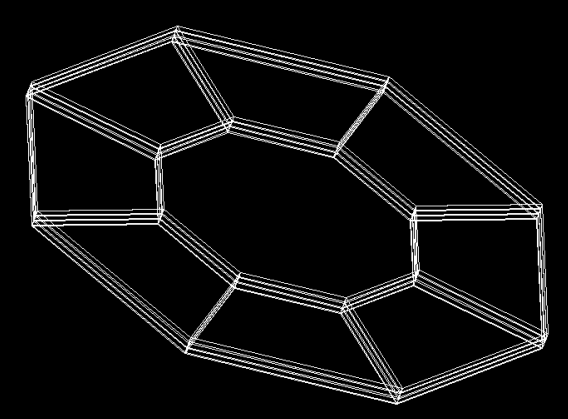

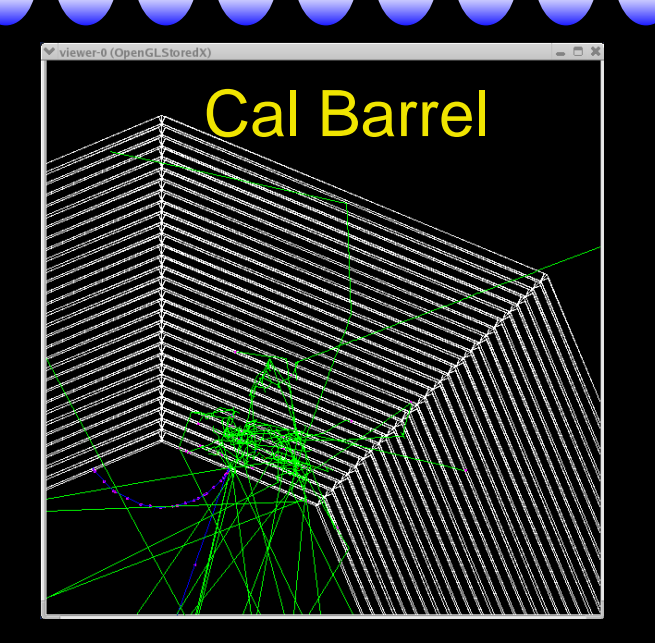

35

MDI-BDS

#### Event Generation

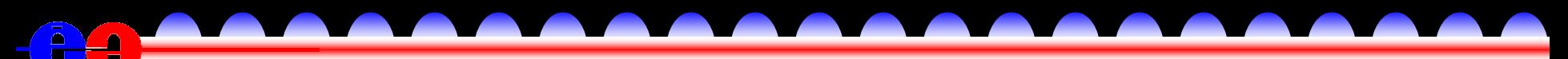

 $\bullet$  Still a messy area  $\rightarrow$  not much integration

- Generation usually based on custom compiled code using a particular FORTRAN or C++ library
- Different HEPEVT interpretation depending on generators
- Some generators more "friendly" than others
- Physics generators
	- Pythia, Pandora-Pythia
	- ISAJET
	- WHIZARD
- Single Particles
	- Geant4 GPS
	- Java Diagnostic Event Generator
- Thoughts
	- Would be very useful to have a wrapper similar to ATLAS EvtGen
		- Python probably most promosing for this (or Java)
	- Usually best to rely on existing (debugged/checked) StdHep files

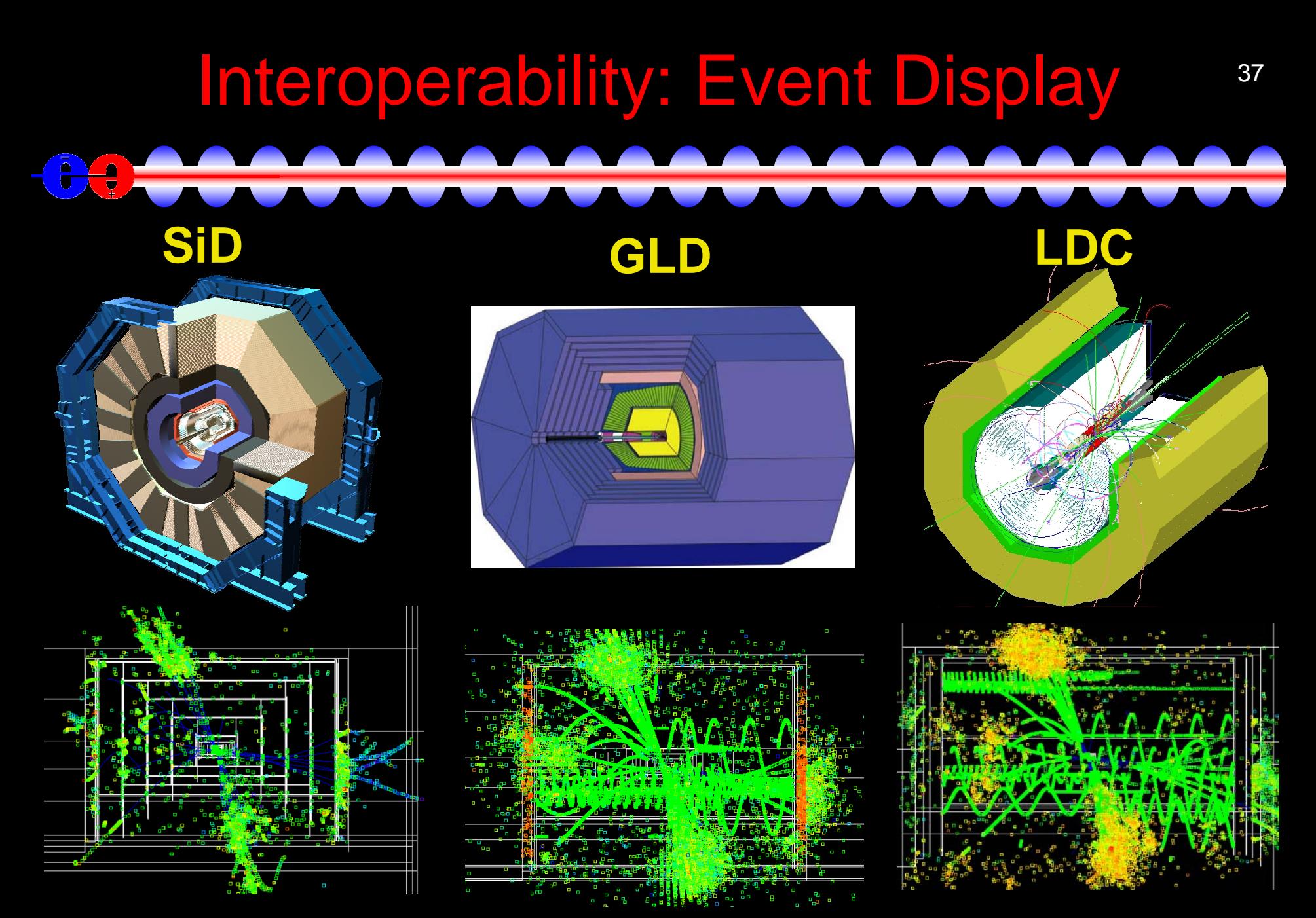

Z Higgs (M<sub>H</sub>=120 GeV) → same simulator, three different full detector geometries

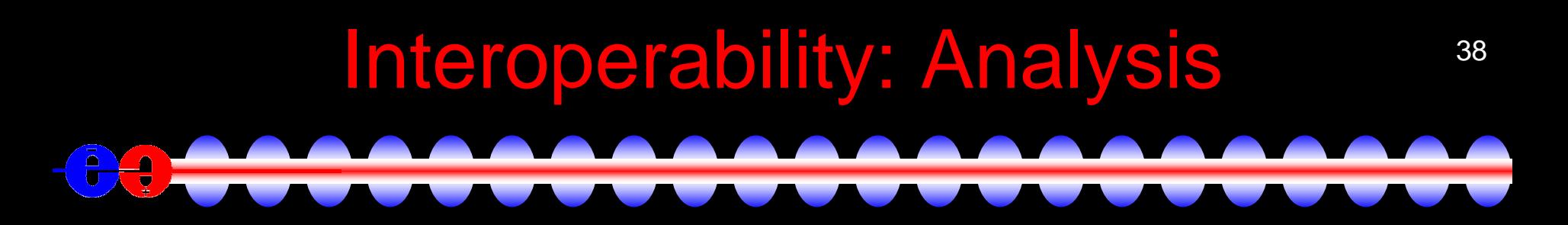

• Same analy sis can be run on LCIO files from different simulators

- Compare performance of detectors
	- e.g. plot overlays
- Cross checks
	- Physics
	- Geometries
	- LCIO output
- Generate LCIO reconstruction objects from different simulator data
- Plot data interchange using .aida files
- JAS3 can also read/write ROOT and PAW files using Freehep libs.
- Some problems with decoding IDs from non-lcsim detectors
	- Working on this!
	- Probably should add more Id'ing metadata to LCIO format

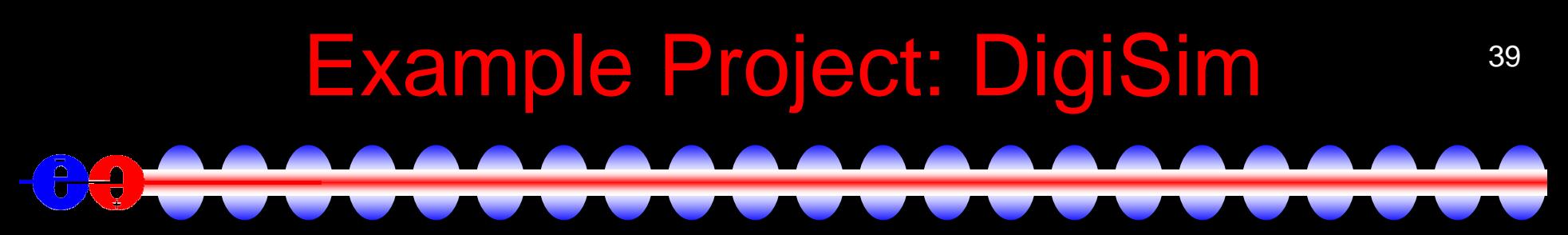

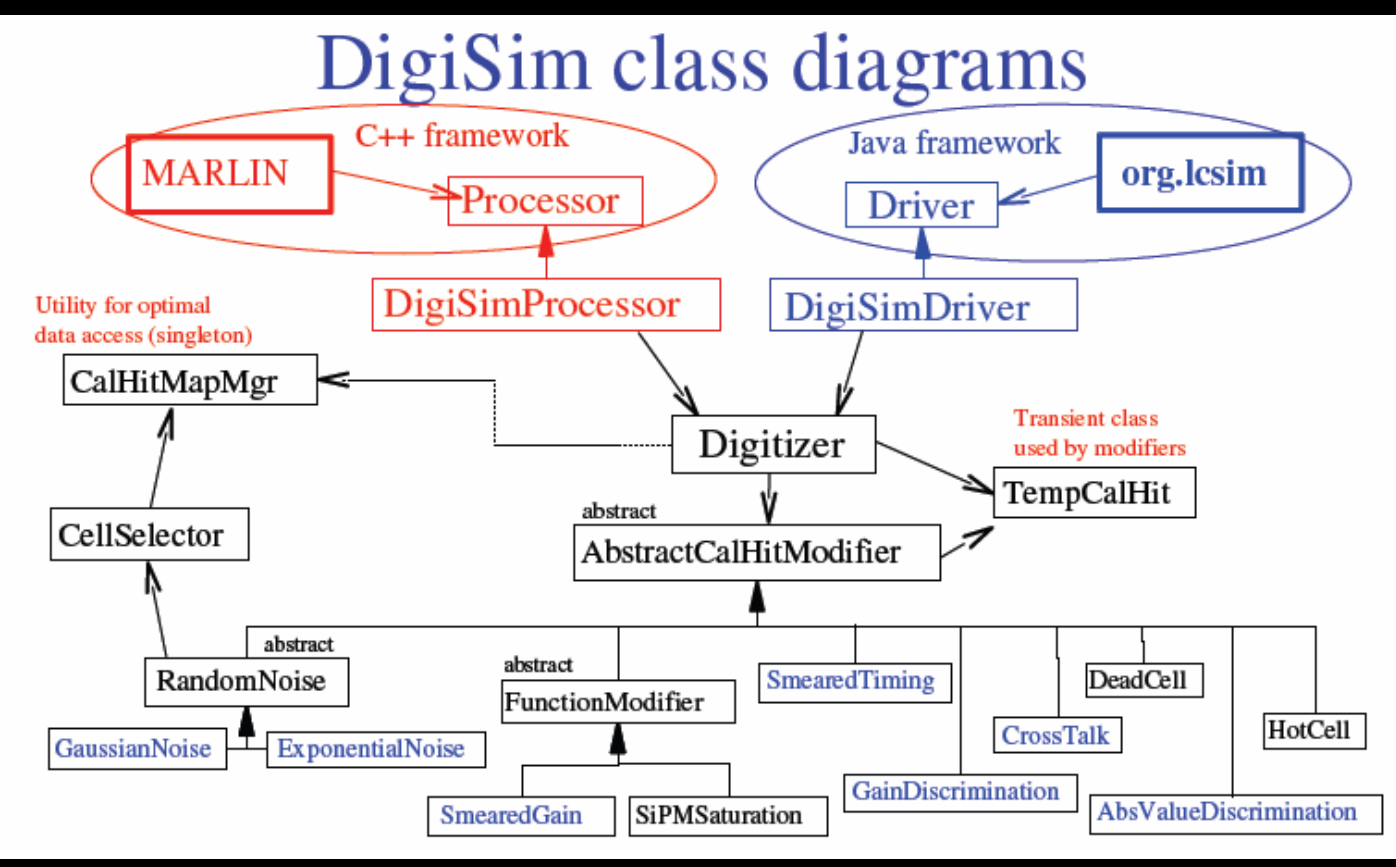

• Goal: a program to parametrically simulate the signal propagation and digitization processes for the ILC detector simulation

• Author: Guilherme Lima

#### Example Project: SlicDiagnostics

- Diagnostic plots of event data
	- MCParticles, hits, clusters
- Run on different detectors
- Easy to use and setup
	- Maven project
- SLAC CVS project

 $\frac{1}{3}$ 

- SlicDiagnostics
- Author: Jeremy McCormick

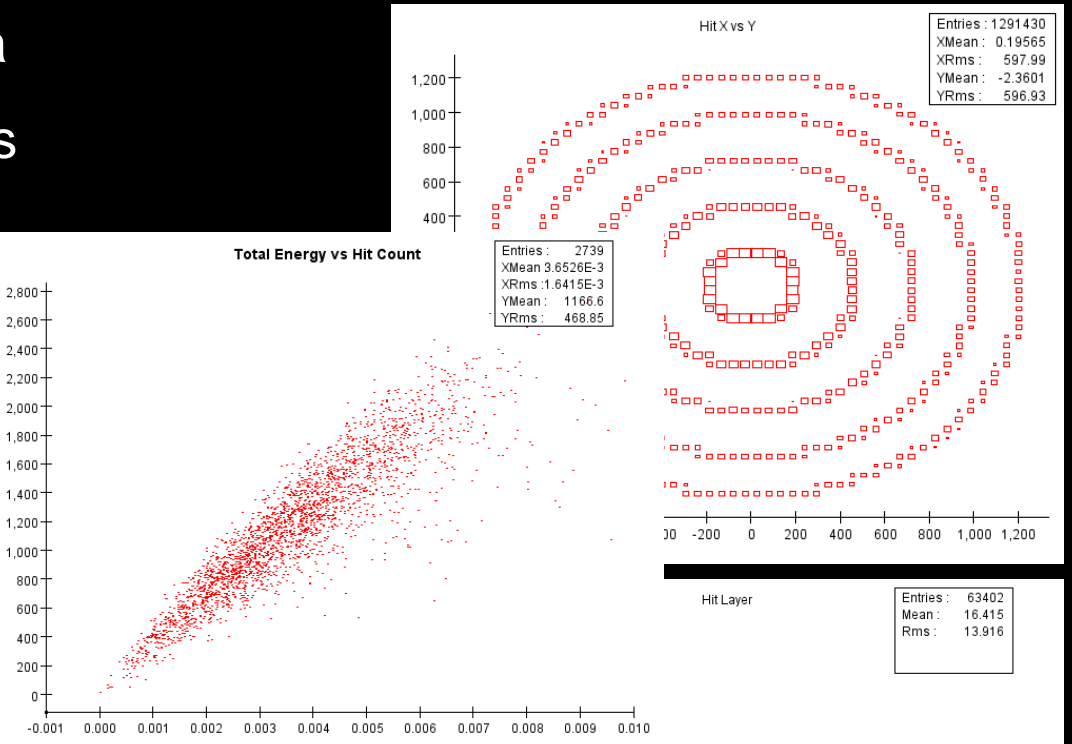

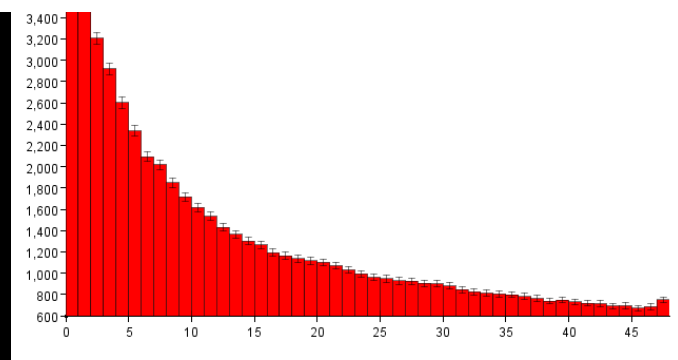

40

### 41Example Project: Recon Cheater

- Makes reconstruction objects from event data
	- Tracks
	- Clusters, refined clusters
	- Reconstructed particles
- Benchmark
	- Detector designs
	- Compare reconstruction algorithms
- Drivers
	- ClusterCheater
	- TrackingCheater
- Customizable using CheatingTable conditions
- Author: Mike Ronan

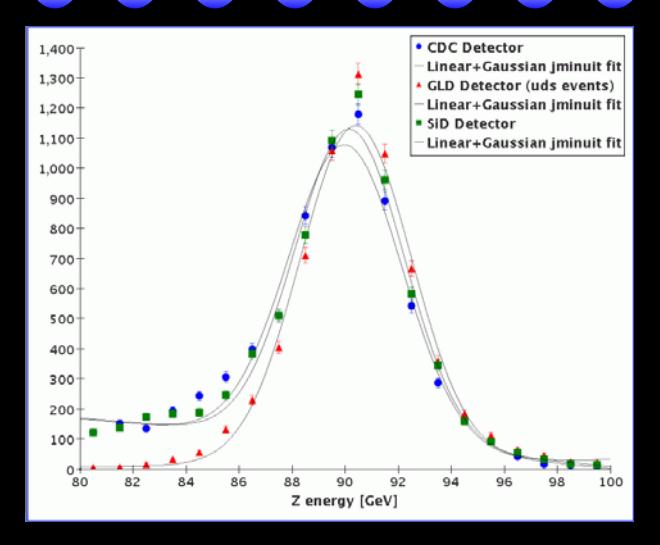

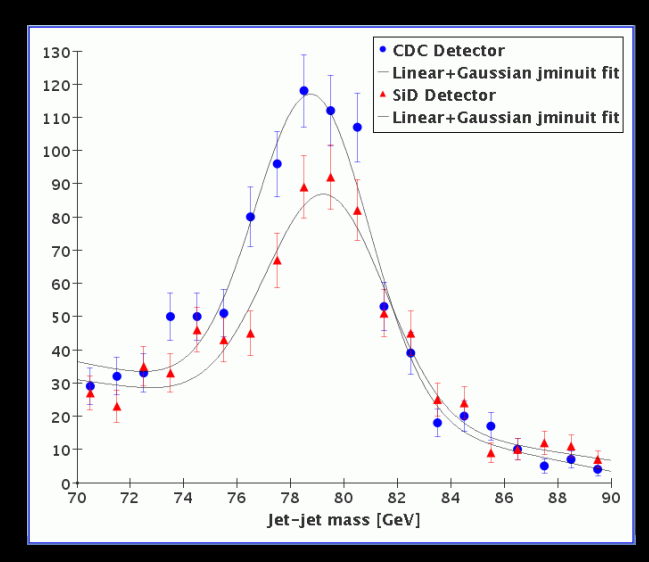

### Documentation  $142$  $\frac{1}{\sqrt{2}}$

- IlC Wiki used for supplementary docs
	- HTML-like syntax
	- Export to PDF
	- Need account to contribute (email Tony Johnson)
- Doxygen for C++ documentation
	- SLIC, LCDD
- JavaDoc for Java documentation
	- org.lcsim, GeomConverter
	- Generated automatically along with website by Maven

#### Links

- Wiki <http://confluence.slac.stanford.edu/display/ilc/Home>
- lcsim.org [http://www.lcsim.org](http://www.lcsim.org/)

 $\frac{1}{\sqrt{2}}$ 

 $\bar{\mathbf{u}}$ 

- org.lcsim <http://www.lcsim.org/software/lcsim>
- Software Index <http://www.lcsim.org/software>
- Detectors <http://www.lcsim.org/detectors>
- ILC Forum [http://forum.linearcollider.org](http://forum.linearcollider.org/)
- LCIO [http://lcio.desy.de](http://lcio.desy.de/)
- SLIC <http://www.lcsim.org/software/slic>
- LCDD <http://www.lcsim.org/software/lcdd>
- JAS3 <http://jas.freehep.org/jas3>
- AIDA [http://aida.freehep.org](http://aida.freehep.org/)
- WIRED [http://wired.freehep.org](http://wired.freehep.org/)